**Pour renseigner les vœux d'orientation à la fin du 1er et du 2nd semestre, pour choisir les vœux d'affectation, pour consulter les résultats d'affectation, pour inscrire votre enfant au lycée : cliquer sur l'onglet Scolarité Services.** 

## https://www.toutatice.fr/portail/auth/pagemarker/1/portal/default/bureau-parent-2020?backPageMarker=3

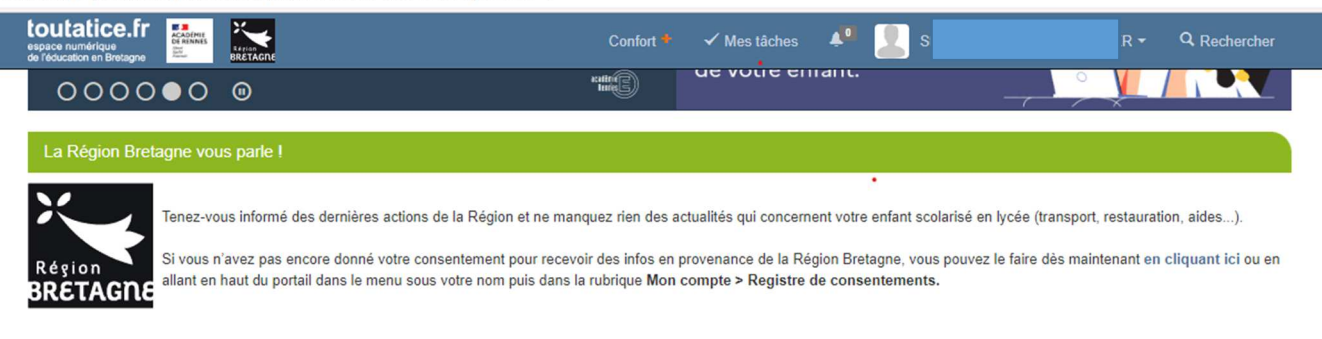

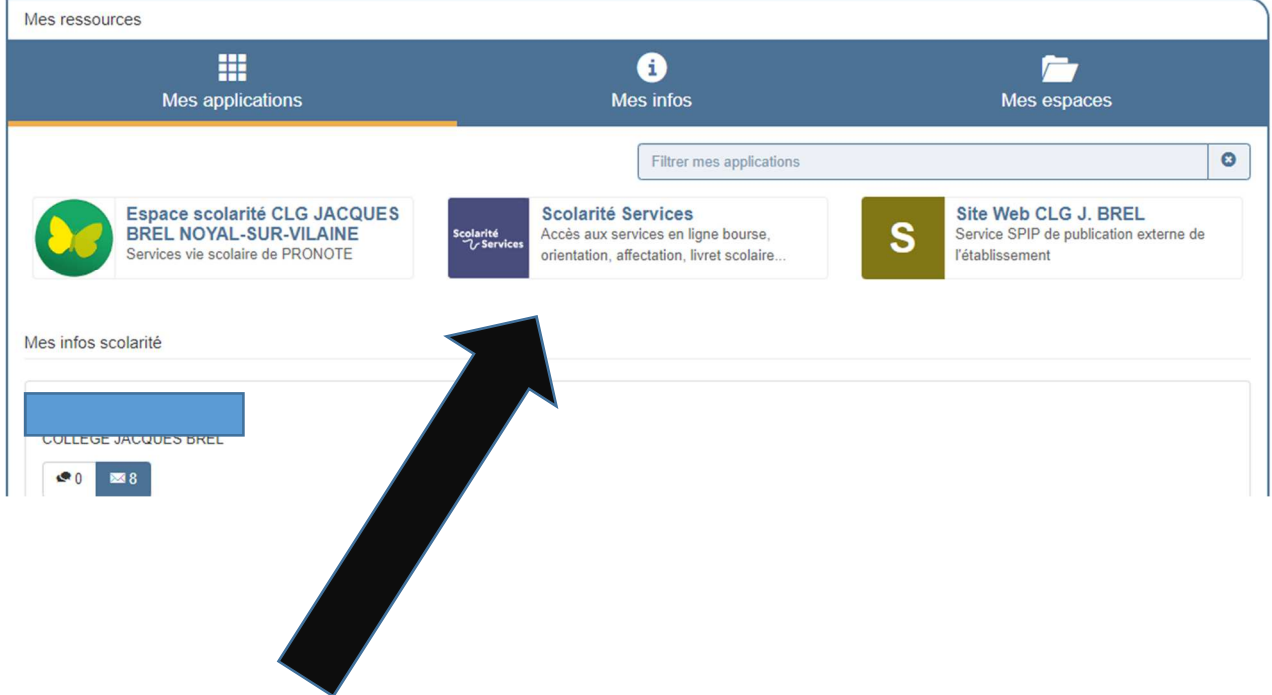